# **Data Pre-Processing Tool Manual**

| 1. Start-up                                       |   |
|---------------------------------------------------|---|
| 2. Top View                                       | 3 |
| 3. Wavelet Denoising (Discrete wavelet transform) |   |
| 3.1 Wavelet Denoising                             |   |
| 3.2 Wavelet Power Spectra                         |   |
| 4. tPCA                                           |   |
| 5. Filter Design                                  |   |

version 1.2 BRSystems,Inc. January 14, 2021

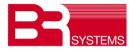

# revision

| date       | version | changes                              |
|------------|---------|--------------------------------------|
| 2019/11/14 | 1.0     | 1st edition                          |
| 2020/1/9   | 1.1     | analysis plot added in Filter Design |
| 2021/1/14  | 1.2     | wavelet power spectra added          |
|            |         |                                      |

# 1. Start-up

Double click "DPPT.exe"

Excel (Microsoft) is required for the PC, installed DPPT.

Wavelet Denoise, targetedPCA and CBSI(reference) are incorporated as the reducing tool of MA(Motion Artifact).

Please refer to "BRain Analyzer Guide" for technical explanation.

## 2. Top View

| DPPT                                                                                                    | - 🗆 🗙       |
|----------------------------------------------------------------------------------------------------|-------------|
| Data Pre-Processing Toolbox<br>December,2020/BRSy                                                                                                    | ystems,Inc. |
| 1 LOAD                                                                                                    |             |
| Wavelet Denoise Wavelet Power Spect targeted PCA CBSI                                                                                                    |             |
| Filter Design         IR/butterworth         FIR/equi_ripp             12.2                                                                                                    |             |
| Filter     Fstop1     Fpass1     Fpass     Fstop     [Hz]     stopband<br>attenuation     passband<br>ripple     stopband<br>attenuation       O Low P     0.08     0.1     1     60                                                                                                    | 3]          |
| O High P         0.001         0.01         60         1 <ul></ul>                                                                                                    |             |
| Fpass1     Fstop1     Fstop     Fpass     [Hz]     passband     stopband     passband     passband     < | B]          |
| Original Filter Filtered SAVE                                                                                                    |             |
| signal signal filter filter                                                                                                    |             |
|                                                                                                    | EXIT        |

- 1 click "LOAD", select the data file (.csv).
- ② select the option to reduce the MA.

# 3. Wavelet Denoising (Discrete wavelet transform)

## 3.1 Wavelet Denoising

## [configuration]

| 承 waveletDenoise         |                           |                  |                             |          |         |          |                                 |     | _       |          | × |
|--------------------------|---------------------------|------------------|-----------------------------|----------|---------|----------|---------------------------------|-----|---------|----------|---|
|                          | -D Denoisii<br>1)<br>sym4 | ng<br>           | thresho<br>rescali<br>関値処理の | ng S     | qtwolog | <u> </u> | coefficie<br>ノイズ構造の<br>┌thresho | 0選択 | one     | ~        |   |
| wavelet                  | t decompos                |                  | 🖲 оху                       | 🔾 deoxy  | 🔘 total |          | I I ESHO                        |     | () hard |          |   |
| channe<br>number of levi | 6<br>I number<br>els      | 10 ~             | Ø                           | calculte | e       |          |                                 |     |         |          |   |
| le                       | thi<br>evel               | reshold va<br>關値 | ilue                        |          |         |          |                                 |     |         |          |   |
| low frequency            | 5                         | 3.773            |                             |          |         |          | (                               | J)  | (       | 10       |   |
| 8                        | 4                         | 3.773            |                             |          |         | levels c | omitted                         |     |         | onstruct |   |
|                          | 3                         | 3.773            |                             | 0        |         | 削除[      | UNIU                            |     | 1600    | mstruct  |   |
|                          | 2                         | 3.773            |                             | 1        | _       |          |                                 |     |         |          |   |
| high frequency           | 1                         | 3.773            |                             | save     |         |          |                                 |     |         |          |   |
|                          |                           |                  |                             |          |         |          |                                 | 12  |         | exit     |   |

- select wavelet(db,symlet,haar)
- ② select threshold rescaling(sqtwolog,rigsure,minimaxi)
- ③ select coefficients(one,sln,mln)
- ④ select oxy-Hb, deoxy-Hb, total-Hb in the coefficients figure
- $\bigcirc$  select thresholding, soft or hard
- 6 select channel number in the coefficients figure
- $\bigcirc$  calculate
- (8) threshold values are calculated, you can set the values. number of levels are 5 or 3.
- (9) specify the omitted levels
- ${\scriptstyle \textcircled{10}}$  reconstruct the wavelet based on  ${\scriptstyle \textcircled{9}}$
- (1) save the denoised signal
- 12 exit

[result] detail coefficients of each level (sample)

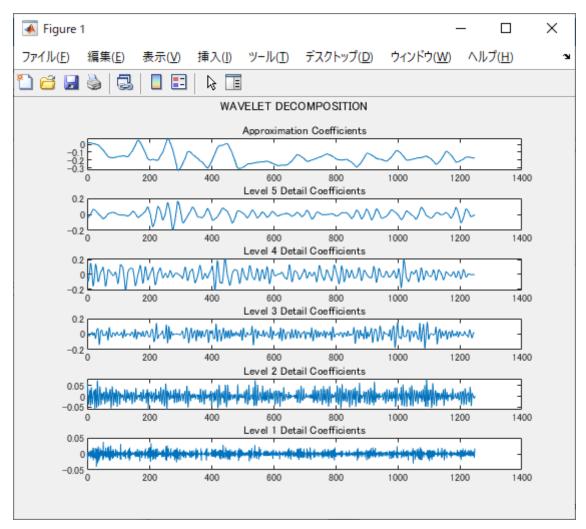

1st is high order frequency, 5th is low order frequency.

Approximation coefficients  $\left(\frac{1}{\sqrt{2}}\right)c_k$  correspond to low pass filter.

Detail coefficients  $\left(\frac{1}{\sqrt{2}}\right)b_k$  correspond to high pass filter.

This sample below is 16 channels.

Blue line is original wave, green line is denoised wave.

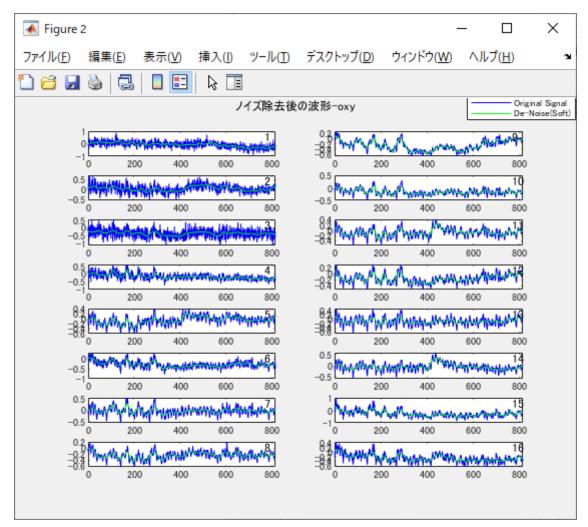

## [REMARKS]

(1) When level number is set 5, wave may be too smoothed and there is a possibility to eliminate the activation of the brain. In this case, set 3.

The effect of the denoising is dependent on the value of various settings.

(2) There are many cases that the filtering effect of wavelet denoising and band pass(fft) is very similar.

This tool displays the frequency response of wavelet as below. sample case: symlet4, nyquist frequency 6.1[Hz]

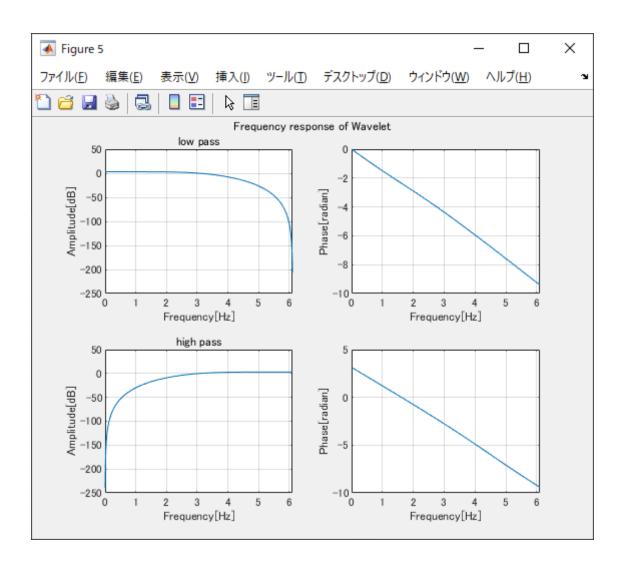

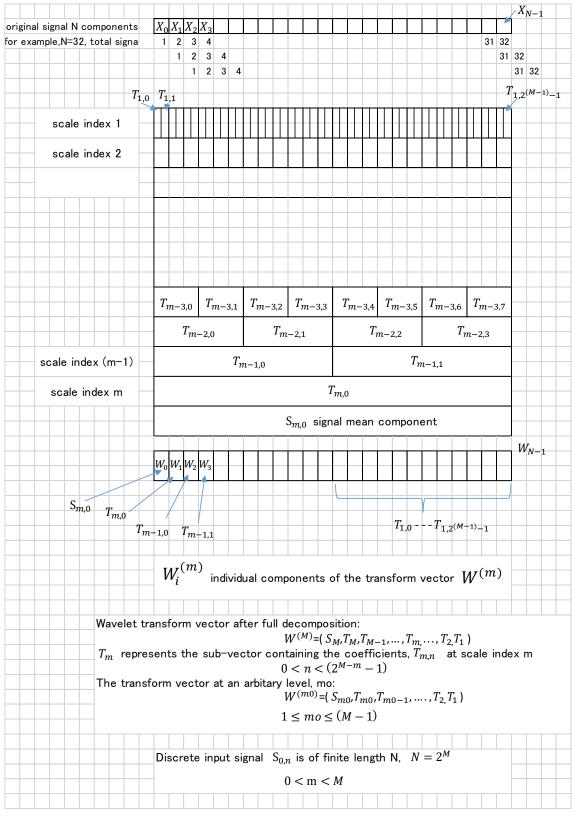

Source: "The Illustrated Wavelet Transform Handbook", Paul S Addison, Taylor & Francis

#### 3.2 Wavelet Power Spectra

#### click "Wavelet Power Spectra" in Top View

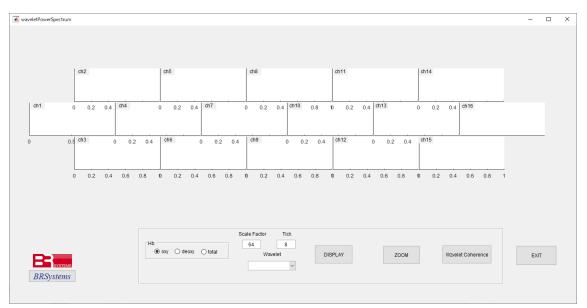

- select the type of concentration (oxy,deoxy,total)
- $\boldsymbol{\cdot}$  set the scale and the tick for pseudo frequency
- $\boldsymbol{\cdot}$  event line indicated

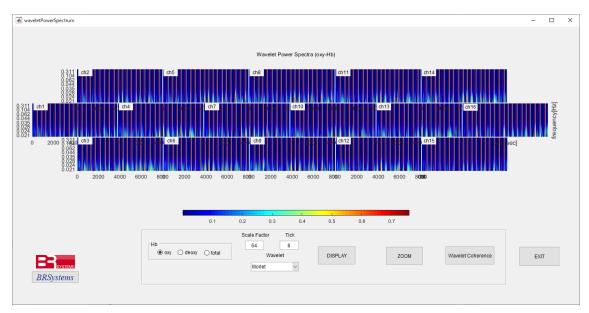

- $\boldsymbol{\cdot}$  This displays overview of the signal spatially and temporally at one glance.
- If you want to see the interested frequency and time range, click "ZOOM"

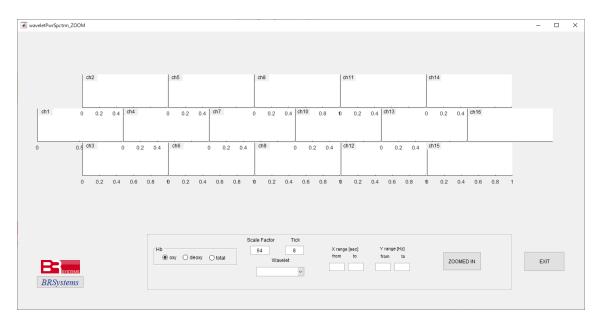

• set "Scale Factor", "Tick", "Xrange", "Yrange", and click "ZOOMED IN"

• In the case of "ScaleFactor:1280", "Tick:100", "Xrange:0-888[sec]", "Yrange:0.01-0.03[Hz]", the below spectra will be derived. You can see the overlooked brain activation.

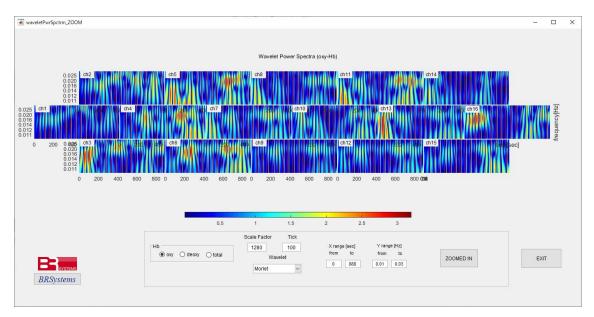

Explanation of pseudo-frequency, Fp

Fp is calculated from Fc (center frequency), a (Scale Factor) and Fs (Sapling Frequency)

```
• Fc (center frequency)
```

```
Each wavelet function (harr,sym4,morley,etc.,) has unique Fc (center frequency).
centfrq('meyer') = 0.6902[Hz]、 centfrq('morl') = 0.8125[Hz]
centfrq('sym4') = 0.7143[Hz]
```

 $\boldsymbol{\cdot}$ a (Scale Factor)

When Scale Factor equals to 1, Fp will be compressed and becomes high frequency. When Scale Factor increases, Fp will be extended and becomes low frequency. In the figure below, denominator 1,2,4 correspond to the Scale Factor

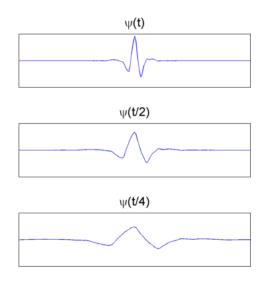

• Fp (pseudo-frequency)

Fp is derived the next formula.

Fp = scal2frq(1:a, 'morl', 1/Fs); % this case wavelet function is 'morley'.

• Xrange[sec]: set start and end time

• Yrange[Hz]: set low and high frequency

## Wavelet Function: morley Fs(Sampling Frequency): 12.2[Hz]

| a:      | Scale Fa        | ctor | Fp: Pseudo Frequency |
|---------|-----------------|------|----------------------|
| Tick: 8 | 4               |      | 2.478                |
| 8       | 12              |      | 0.826                |
|         | 20              |      | 0.496                |
| 8       | <sup>1</sup> 28 |      | 0.354                |
|         | 36              |      | 0.275                |
|         | 44              |      | 0.225                |
|         | 52              |      | 0.191                |
|         | 60              |      | 0.165                |
|         | :               |      |                      |
|         | 128             |      | 0.0774               |
|         | :               |      |                      |
|         | 640             |      | 0.0155               |
|         | :               |      |                      |
|         | 1280            |      | 0.0077               |

note of Yrange:

when set Scale Factor 60, and set the value of low frequency less than 0.165, error will occur.

#### Ref: https://mathworks.com/help/wavelet/ref/scal2frq.html

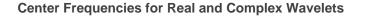

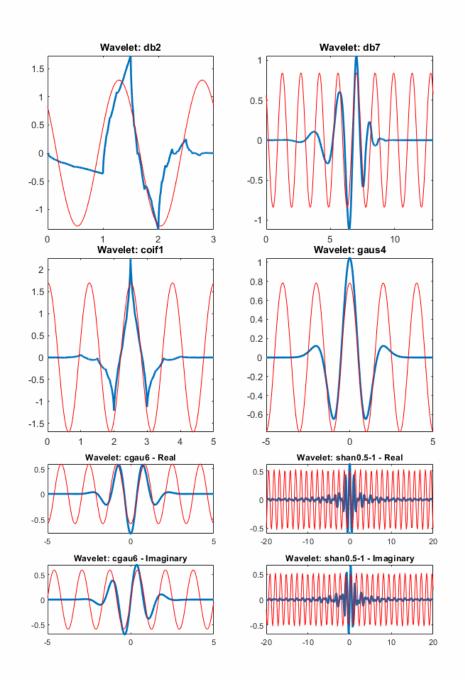

As you can see, the center frequency-based approximation (red) captures the main wavelet oscillations (blue). The center frequency is a convenient and simple characterization of the dominant frequency of the wavelet.

## 4. tPCA

"Targeted principal component analysis: A new motion artifact correction approach for near-infrared spectroscopy", Meryem A.Yucel, et al., Journal of Innovative Optical Health Sciences, Vol.7,2014.

Measured signal consists of normal range and MA range.

When full wave is analyzer by PCA, and delete the specific order of principal components, valuable, important range of the signal to be kept, will be also deleted as a result.

In this case, only the range of MA is extruded, PCA is applied to the range and delete the MA order.

Finally modified extruded range is attached to the original signal.

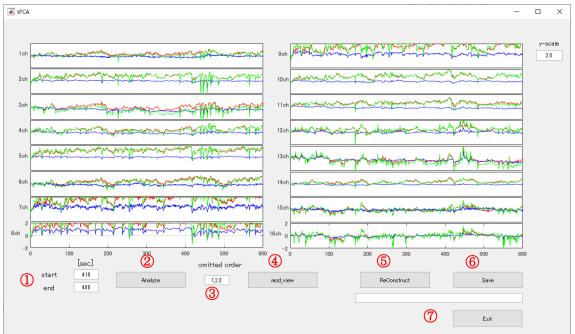

#### click "targeted PCA".

## [configuration]

- (1) set the excluded range (this sample is  $410 \sim 480[sec]$ )
- ② click "analyze", then the raw wave of the excluded range(Fig.1) and the result of PCA(Fig.2) are displayed.
- ③ in this case, we delete 1,2,3 order of principal components. Set 1,2,3 in the omitted order frame.
- ④ click "mod\_view", the modified wave, deleted 1,2,3 orders, will be displayed (Fig.3).
- ⑤ click "ReConstruct". the modified wave is embedded in the original wave after adjusting the both ends coordinates.
- 6 click "Save". save the reconstructed wave. The reconstructed wave is displayed in detail on "BRainAnalyzer" (Fig.4-1)
  Fig4-2 shows the original wave.
  In the modified wave(Fig.4-1), the range 410~480[sec] is smoothed.
  Fig.5-1 shows the enlarged view of the modified wave of channel 3.
  Fig.5-2 shows the enlarged view of the original wave of channel 3

 $\boxdot$  click "Exit".

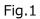

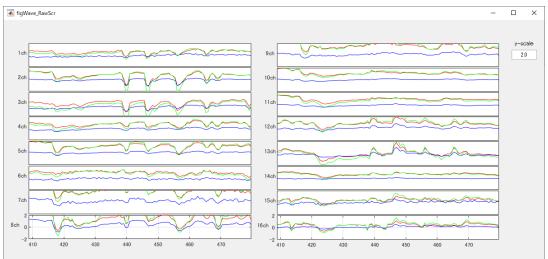

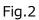

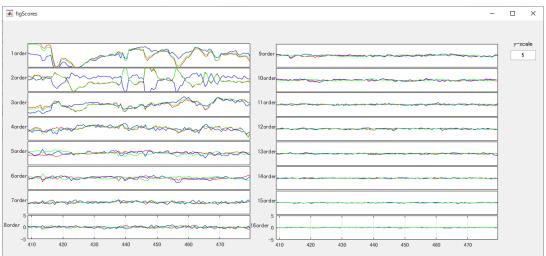

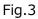

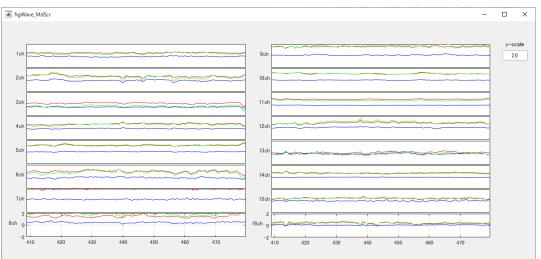

#### Fig.4-1 the modified wave

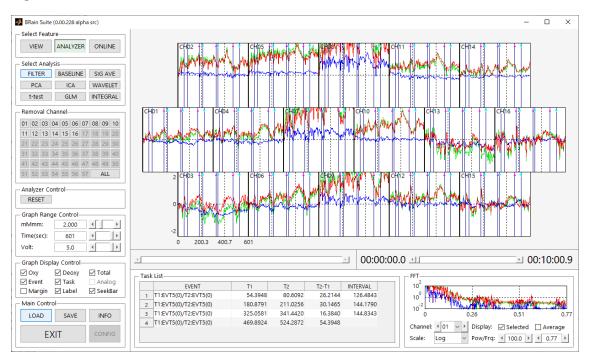

#### Fig.4-2 the original wave

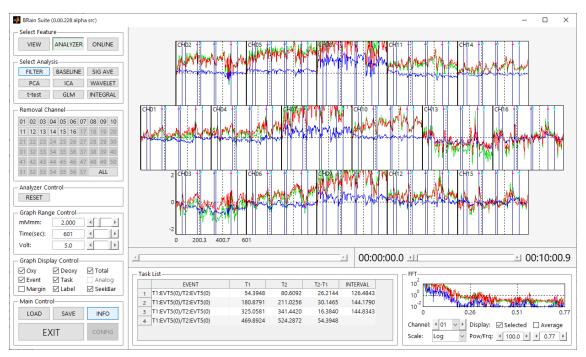

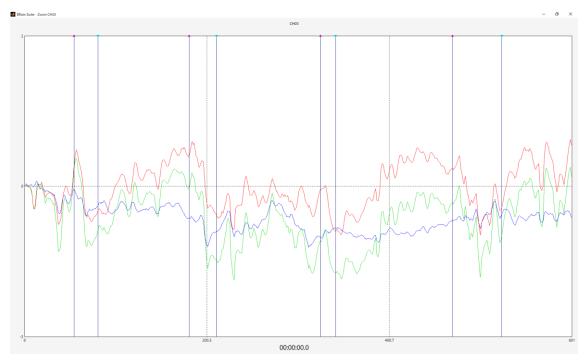

Fig.5-1 the enlarged view of the modified wave of channel 3

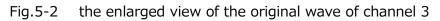

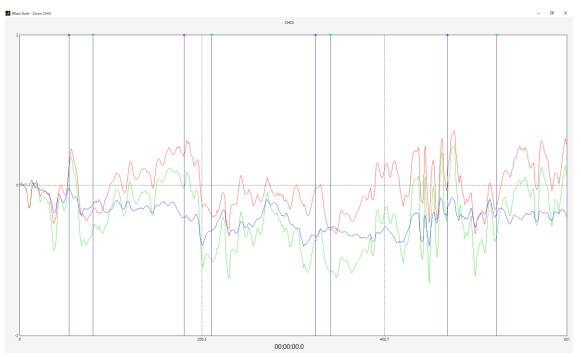

# 5. Filter Design

|                                   |                                                     | essing Toolbo                                                    | January,2                                | 020/BRSystems,J   | Inc. |  |
|-----------------------------------|-----------------------------------------------------|------------------------------------------------------------------|------------------------------------------|-------------------|------|--|
| LOAD                              |                                                     |                                                                  |                                          |                   |      |  |
| WaveletDen                        | oise                                                | targeted PCA                                                     |                                          | CBSI              |      |  |
| Filter Design                     |                                                     |                                                                  |                                          |                   |      |  |
| ) IR/butterwort<br>FIR/equi_rippl | 1.526                                               | [Hz] frequency range                                             | [Hz]                                     |                   |      |  |
| Filter<br>O Low Pass              | Fstop1 Fpass1                                       | Fpass2 Fstop2 [Hz]                                               | stopband passb<br>attenuation 1 rip      | ole attenuation 2 | [dB] |  |
| ⊖ High Pass                       | 0.001 0.01                                          |                                                                  | 60 1                                     |                   |      |  |
| Band Pass                         | 0.005 0.01                                          | 0.2 0.205                                                        | 60 1                                     | 60                |      |  |
| O Band Stop                       | Fpass1         Fstop1           0.013         0.015 | Fstop2         Fpass2         [Hz]           0.017         0.019 | passband stopb<br>ripple 1 attenu<br>1 6 | ation ripple 2    | [dB] |  |
| Chighidi                          |                                                     | iltered 6 SAVE                                                   |                                          |                   |      |  |
| signal                            | filter order                                        | fft                                                              |                                          |                   |      |  |

[configuration]

Select IIR (infinite impulse response filter) or FIR(finite impulse response filter).

Impulse response of IIR continues indefinitely, consistent with recursive filter. Impulse response of FIR becomes zero at finite duration, consistent with non-recursive filter.

Set sampling rate [Hz] fNIRS signal, Frequency range [Hz]. Frequency range is a limit of horizontal axis (Fig.2 &5 fft).

- ② Select filter pass, and input the corresponding configuration values.
- In original panel, click "signal". Measured raw data is displayed(Fig.1).
   Click "fft", fft of raw data is displayed(Fig.2).
- Click "Filter", you can see the specification of your filter, magnitude response and phase response(Fig.3). Filter order is also calculated.
- In Filtered panel, click "signal", Filtered data is displayed(Fig.4).Click "fft", fft of filtered data is displayed(Fig.5).
- 6 Click "SAVE", save the filtered data. This data will be used for base-line process, or GLM
- ⑦ Click "EXIT"
- Our filter is considered to compensate for delay introduced by filtering.
- When excessive transient response occurred in IIR (filtfilt), we provide the option, to reduce the transient response.

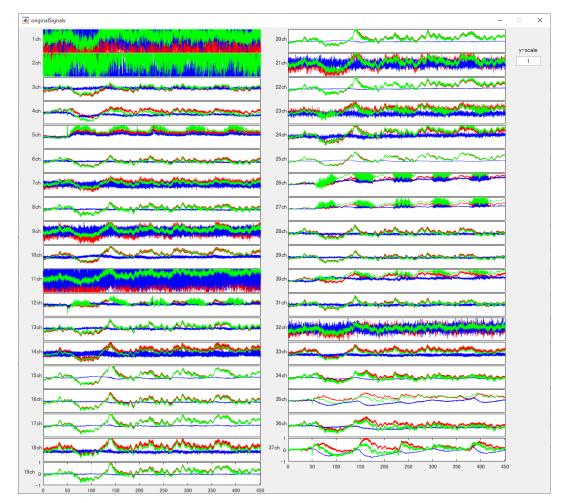

#### Fig. 1

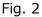

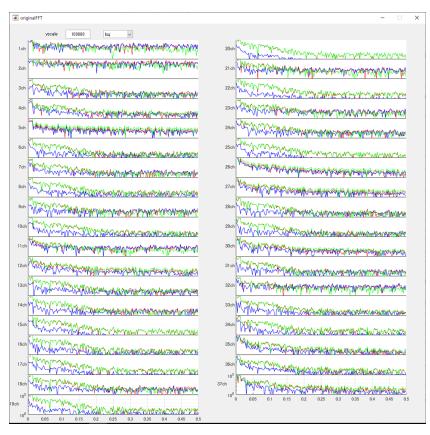

Fig. 3 magnitude response and phase response

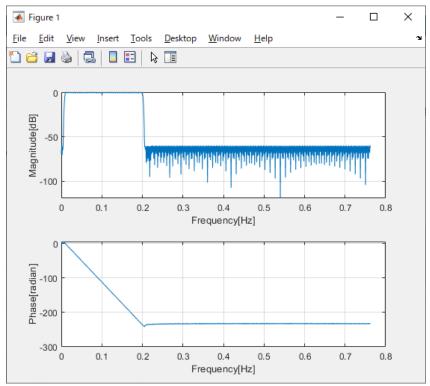

## group delay response

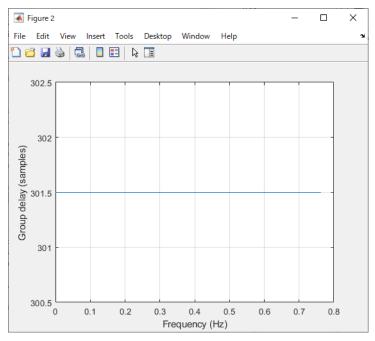

#### pole-zero plot

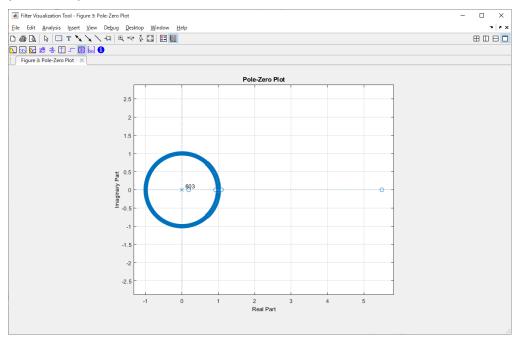

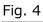

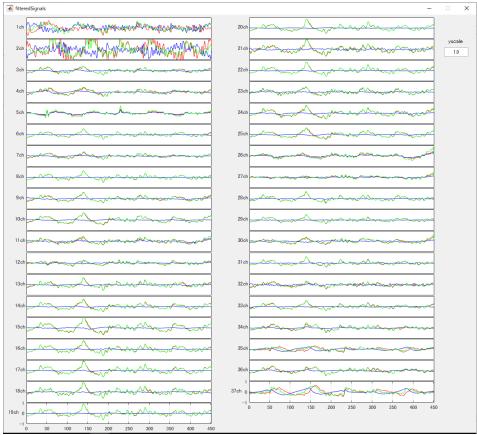

## Fig. 5

| year         1000         Image: Control of the second second seco                                                                                                    |
|----------------------------------------------------------------------------------------------------|
| 220     Mail Mail And And And And And And And And And And                                                                                                    |
| 32     22       43     12       44     12       45     12       46     12       47     12       48     12       49     12       49     12       40     12       41     12       42     12       43     12       44     12       45     12       46     12       47     12       48     12       49     12       49     12       40     12       41     12       42     12       42     12       43     12       44     12       44     12       45     12       46     12       47     12       47     12       48     12       49     12       40     12       40     12       41     12       42     12       42     12       43     12       44     12       45     12       46     12       47     12       48                                                                                                    |
| 330     Math Chappen (1)       331     Math Chappen (1)       332     Math Chappen (1)       333     Math Chappen (1)       334     Math Chappen (1)       335     Math Chappen (1)       336     Math Chappen (1)       337     Math Chappen (1)       338     Math Chappen (1)       339     Math Chappen (1)       330     Math Chappen (1)       331     Math Chappen (1)       332     Math Chappen (1)       333     Math Chappen (1)       334     Math Chappen (1)       335     Math Chappen (1)       336     Math Chappen (1)       337     Math Chappen (1)       338     Math Chappen (1)       339     Math Chappen (1)       330     Math Chappen (1)       331     Math Chappen (1)       332     Math Chappen (1)       333     Math Chappen (1)       334     Math Chappen (1)       335     Math Chappen (1)       336     Math Chappen (1)       337     Math Chappen (1)       338     Math Chappen (1)       339     Math Chappen (1)       330     Math Chappen (1)       331     Math Chappen (1)       332     Math Chappen (1)                                                                                                    |
| 43     23     23     24     24     24     24     24     24     24     24     24     24     24     24     24     24     24     24     24     24     24     24     24     24     24     24     24     24     24     24     24     24     24     24     24     24     24     24     24     24     24     24     24     24     24     24     24     24     24     24     24     24     24     24     24     24     24     24     24     24     24     24     24     24     24     24     24     24     24     24     24     24     24     24     24     24     24     24     24     24     24     24     24     24     24     24     24     24     24     24     24     24     24     24     24     24     24     24     24     24     24     24     24     24     24     24     24     24     24     24     24     24     24     24     24     24     24     24     24     24     24     24     24     24     24     24     <                                                                                                    |
| 230         230         230         230         230         230         230         230         230         230         230         230         230         230         230         230         230         230         230         230         230         230         230         230         230         230         230         230         230         230         230         230         230         230         230         230         230         230         230         230         230         230         230         230         230         230         230         230         230         230         230         230         230         230         230         230         230         230         230         230         230         230         230         230         230         230         230         230         230         230         230         230         230         230         230         230         230         230         230         230         230         230         230         230         230         230         230         230         230         230         230         230         230         230         230         230         230                                                                                                            |
| 6.9     28.9       6.9     28.9       6.9     28.9       6.9     28.9       6.9     6.9       6.9     6.9       6.9     6.9       6.9     6.9       6.9     6.9       6.9     6.9       6.9     6.9       6.9     6.9       6.9     6.9       6.9     6.9       6.9     6.9       6.9     6.9       6.9     6.9       6.9     6.9       6.9     6.9       6.9     6.9       6.9     6.9       6.9     6.9       6.9     6.9       6.9     6.9       6.9     6.9       6.9     6.9       6.9     6.9       6.9     6.9       6.9     6.9       6.9     6.9       6.9     6.9       6.9     6.9       6.9     6.9       6.9     6.9       6.9     6.9       6.9     6.9       6.9     6.9       6.9     6.9       6.9     6.9       6.9     6.9       6.9     6.9       7.9 <td< td=""></td<>                                                                                                    |
| 280     280       60     270       61     270       62     60       63     60       64     60       65     60       66     60       67     60       68     60       69     60       60     60       60     60       60     60       61     60       62     60       63     60       64     60       65     60       66     60       67     60       68     60       69     60       60     60       60     60       60     60       60     60       60     60       60     60       60     60       60     60       60     60       60     60       60     60       60     60       60     60       60     60       60     60       60     60       60     60       60     60       60     60       60     60       60 </td                                                                                                    |
| 200         200         Ministration         200         Ministration         200         Ministratistration         200                                                                                                    |
| 300         200         200         200         200         200         200         200         200         200         200         200         200         200         200         200         200         200         200         200         200         200         200         200         200         200         200         200         200         200         200         200         200         200         200         200         200         200         200         200         200         200         200         200         200         200         200         200         200         200         200         200         200         200         200         200         200         200         200         200         200         200         200         200         200         200         200         200         200         200         200         200         200         200         200         200         200         200         200         200         200         200         200         200         200         200         200         200         200         200         200         200         200         200         200         200         200                                                                                                    |
| 120 Maphin Christophyse<br>120 Maphing Christophyse<br>120 Maphing Christo |
| 110         200         POSTANDARDANA         200         POSTANDARDANANA         200         POSTANDARDANANA         200         POSTANDARDANANANANANANANANANANANANANANANANAN                                                                                                    |
| 220 Martine free how we have a second free free free free free free free fre                                                                                                    |
| 130 Michael 320 Michael Marine Marine 1                                                                                                    |
| Ormana L                                                                                                    |
| Had All Contraction of the second so a first the second so a first                                                                                                    |
| see Manual and a see a second and a second a second a s                                                                                                    |
| 1800 MAN WINT ALLAN 250 MANY MANY                                                                                                    |
| no har and har and har                                                                                                    |
| 130 Manufacture 3201                                                                                                    |
| 0 005 0.1 0.15 0.2 0.25 0.3 0.35 0.4 0.45 0.5                                                                                                    |
| 0 005 0.1 0.15 0.2 0.25 0.3 0.35 0.4 0.45 0.5                                                                                                    |